### Working with Literature

Jan Obdržálek

FLMU

**DUVOD, March 28, 2013** 

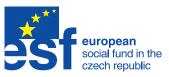

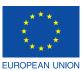

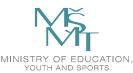

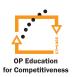

INVESTMENTS IN EDUCATION DEVELOPMENT

### Electronic information sources

- main source: http://ezdroje.muni.cz/
- Google/Google Scholar
- by publisher (IEEE Xplore, SpringerLink, Science Direct, ACM DIgital Library . . . )
- arXiv.org, technical reports, ...
- Download if available!

#### DOI

- Digital Object Identifier
- example: 10.1000/182
- permanent, resolves to URL
- resolved through dx.doi.org
  e.g. http://dx.doi.org/10.1000/182

### arXiv.org

- archive of electronic preprints
- hosted and operated by Cornell University
- supported by many other institutions
- guarantees long-term availability
- fields: mathematics, physics, astronomy, computer science, quantitative biology, statistics, and quantitative finance
- not peer reviewed
- organized by category
- LaTeX sources are compulsory (if the paper was written in LaTeX)
- supports versioning and comments

# Managing bibliography

#### **BibTeX**

- traditional, complements LaTeX
- many frontends: e.g. JabRef, KBibTeX, ...
- inherently desktop-based

#### Other tools

- Mendeley
- EndNote (Thomson Reuters)
- ...
- often web-based

## Mendeley

- Mendeley Desktop PDF and reference management
- Mendeley Web online social network for researchers
- platforms (Desktop): Qt based Windows, Linux, Mac
- citation data must be stored online (free version: 1GB)
- papers may be stored online
- PDFs: metadata extraction, inline comments
- bookmarklet for browsers, working on many websites
- exports to Word/Libre Office/BibTeX
- multiple computer synchronization
- fulltext search

### BibTeX tips

- choose a good naming scheme
- uppercase letters in titles: On some {NP}-complete . . .
- diacritics and sorting {\"a} or {\"{a}} not \"{a}
- UTF8 not working
- bibtool good for managing bib files
- list all entries: \nocite
- choose appropriate entry type

# Citing - specific advice

#### journals

- short journal names
- prefer journal to conference

#### conferences

- short vs long names (be consistent)
- e.g. SODA'12

#### software pakages/tools

- cite tool paper (if it exists)
- check the webpgae